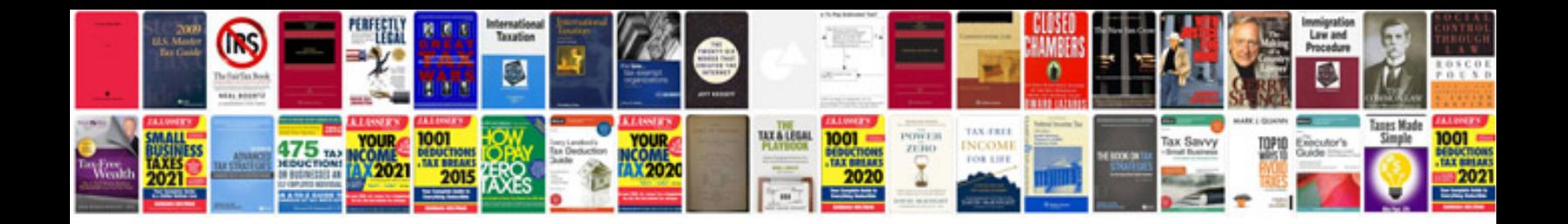

**How to convert dxf to format**

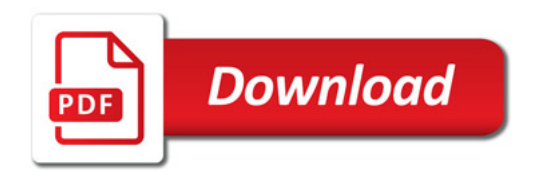

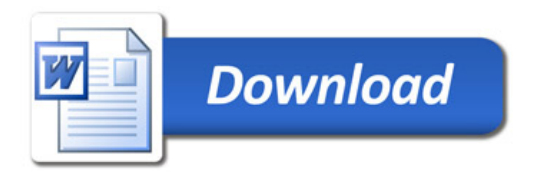